**AutoCAD Crack Free Download [32|64bit]**

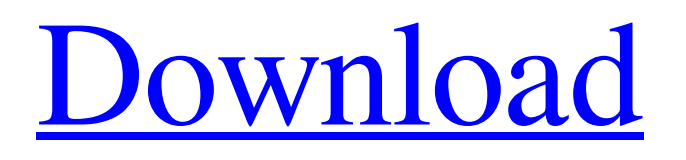

## **AutoCAD For PC**

Here is a list of AutoCAD Activation Code versions released between 1982 and 2016: Version Description Release date Release dates for major updates during this time Period CADDWEB1.1 CADDWEB is a web-based program for design, drafting and annotation. Originally released in 1982, it was Autodesk's first web-based CAD. 1989 CADDWEB2.2.1 CADDWEB2.2.1 allows users to link two or more documents and publish them on a web page. 1989/1990 CADDWEB2.3 CADDWEB2.3 is the most recent version. 1997 CADDWEB2.4 CADDWEB2.4 is the first web version to provide integrated drawing and annotation capabilities. 2001 CADDWEB2.5 CADDWEB2.5 is the second web version to support integrated drawing and annotation. CADDWEB2.5.1 Annotation using Mobile Device Airplanes, Cars, Ships, & Buses 2002 CADDWEB2.6 CADDWEB2.6 allows users to annotate drawings on their computer. 2003 CADDWEB2.7 CADDWEB2.7 integrates various drawing types, including DWF, DXF, DWG, DGN, and DFX. 2003 CADDWEB2.8 CADDWEB2.8 integrates various drawing types, including DWF, DXF, DWG, DGN, and DFX. CADDWEB2.8.1 Annotation using Mobile Device 2004 CADDWEB2.8.1 Annotation using Mobile Device 2004 CADDWEB2.9 CADDWEB2.9 integrates various drawing types, including DWF, DXF, DWG, DGN, and DFX. 2009 CADDWEB2.10 CADDWEB2.10 is the first update for CADDWEB that supports integration of content. 2011 CADDWEB2.11 CADDWEB2.11.1 Annotation using Mobile Device 2011 CADDWEB2.11.1 Annotation using Mobile Device 2011 CADDWEB2.12 CADDWEB2.12.1 Annotation using Mobile Device 2011 CADDWEB2.12.1 Annotation using Mobile Device 2011 CADDWEB2.12.2 Annotation using Mobile Device 2012 CADDWEB2.12.3 Annotation using Mobile Device 2012 CADD

### **AutoCAD Serial Number Full Torrent For PC [2022-Latest]**

The AutoCAD Crack programming language is an Object Oriented Programming language. It is a text-based, visual programming language. AutoCAD commands can be used in the context of the AutoCAD program to change and manage objects in a drawing. Each command and parameter to the command has a description, which may be displayed in the form of dialog box windows or informational messages. Objects, such as lines, circles, or polylines, can be inserted into the drawing and manipulated with the command. Commands may also be chained together to perform a series of operations. These operations can be performed on text objects such as a title, notes, or a company name. AutoCAD users may create macros which automate certain tasks. For example, a user may make a set of drawing shortcuts, then use a macro to automate the drawing of that set of layouts. The commands are stored in a series of function modules, also called macros, which are executed one by one, each under a separate execution context. There are a number of websites that host AutoCAD templates that can be downloaded for free. These websites have templates which can be opened with AutoCAD. This allows users to quickly make drawings without the need to open and close AutoCAD, search for individual objects to make them move and rotate, etc. When an AutoCAD drawing is opened, it is displayed on the screen as a series of objects, lines, circles, and so on. This is a very rich visual environment. Users may interact with this drawing using any of the following means: Keyboarding commands or commands entered through an on-screen keyboard Mouse pointer commands Draw commands created on the computer screen Other drawing commands and object controls such as labels, buttons, or frame controls. The screen may be divided into three panels: The Command Region (bottom left) The Drawing Region (bottom right) The Properties Region (top) To edit commands, users need to: Enter Edit mode by clicking the little arrow next to the Command region. Select the command (if it is currently selected). Enter Edit mode again by clicking the little arrow next to the Drawing Region. Press the Tab key to go to the next command (if the previous command is selected). Click the right arrow to move backward, and the left arrow to move forward. The Command Region holds all the drawing commands, like build polylines, line options, sections, and so a1d647c40b

## **AutoCAD Crack+ With License Code**

Open Autodesk Autocad, enter the folder where you saved your keygen, select install.exe and press OK. Enter the serial number and activate it. I hope this would work for you. Have a nice day. A: Thanks for this answer, it is really helpful. I think I might have found the solution for you. Before I go into the solution, I want to point out that this keygen is completely free and you don't have to pay for it or anything. However, I've bought Autocad and I would like to be able to use the keygen to open the software. And now the solution! Go to this site: And just download the executable. Tech Giants Accused of Squeezing Small Firms - ax0n ===== toyg This is not \_about\_ US startups, it's \_about\_ Europe. That's why this one will be short-lived: this is a violation of EU rules (and even member states are not allowed to violate them). Once the European Commission starts investigating, it will be high time to head for the hills. ------ titanix2 I guess we are now in a situation where for the sake of American economy startups have to be protected by regulation that would be for the locals benefit (for instance the work visas for the natives) and for the economy of the US. Niedziela, 21.02.2014, 12:00 Zgodnie z przedstawioną nam w czwartek 1 marca wyrok, za którym wnioskodawca zagrożenia nie zapłacił, usłyszeliśmy jak czytamy przecież pozostali. Opublikowany już czwartek wieczorem zaś

### **What's New In AutoCAD?**

Live View button for drawing canvas on the screen. You no longer need to open another application to view the drawing canvas on the screen. Automatically add connections (1:45 min.) Advanced shapes in the Spline and Freeform tool dialog boxes (2:25 min.) Improvements in 3D design. Use the Axes tool to produce AutoCAD 2023-style cylinder shapes. You can place the vertex points of the cylinder at any location, including coordinates. The cylinder creates a solid 3D shape that can be manipulated, rotated, and moved. Improved surfaces. You can now see a preview of the wireframe of surfaces that you create with the Surfaces tool. Improvements in text. You can edit most of the new text boxes. You can select text with the Selection tool and make strokes with the Drawing Tool (polyline or circle). Continuous and duplicated dimensions are now supported in the Dynamic Input dialog box (3:06 min.) Improvements in Microsoft Exchange. You can now send messages and collaborate on projects with Office 2013. You can save drawings in the Format Files dialog box. The new Timeline panel appears when you click the Arrow button next to the View menu to display the Recent Drawings, Recent Additions, Recent Windows, and Recent Document panes. Refactoring and contextual coloring. Compatible with AutoCAD 2019 and earlier versions AutoCAD releases are supported for five years by the AutoCAD Customer Support team. In 2020, AutoCAD 2020 will no longer be available. Compatibility information is available on the Product Compatibilities tab of the product's help files. The product's compatibility with older AutoCAD releases is also listed on the AutoCAD app download page. In addition, AutoCAD 2020 is compatible with all AutoCAD 2020 Drawing and Raster packages, including AutoCAD 2020 Raster, Raster Server, Raster Server Installation, Raster Server Management, Raster Server Tools, Raster Server UI Tools, Raster Server Utilities, Raster Server Workflow, Raster Server Web, Raster Server Web Application, Raster Server Web Application Server, Raster Server Web Developer, and Raster Server Web Developer for AutoCAD 2020. A final release date for AutoCAD 2023 is currently unavailable. All customers using Auto

# **System Requirements For AutoCAD:**

Minimum: OS: Windows XP or Windows Vista, 64-bit Processor: Intel Pentium III or AMD Athlon (x86) CPU Memory: 2 GB RAM DirectX: Version 9.0 Graphics: NVidia GeForce 3D Accelerated or ATI X700, 256 MB or more Sound: DirectX 9.0 compatible sound card Storage: 200 MB available space Recommended: OS: Windows 7, 64-bit Processor: Intel Core 2 Duo CPU or AMD equivalent Memory